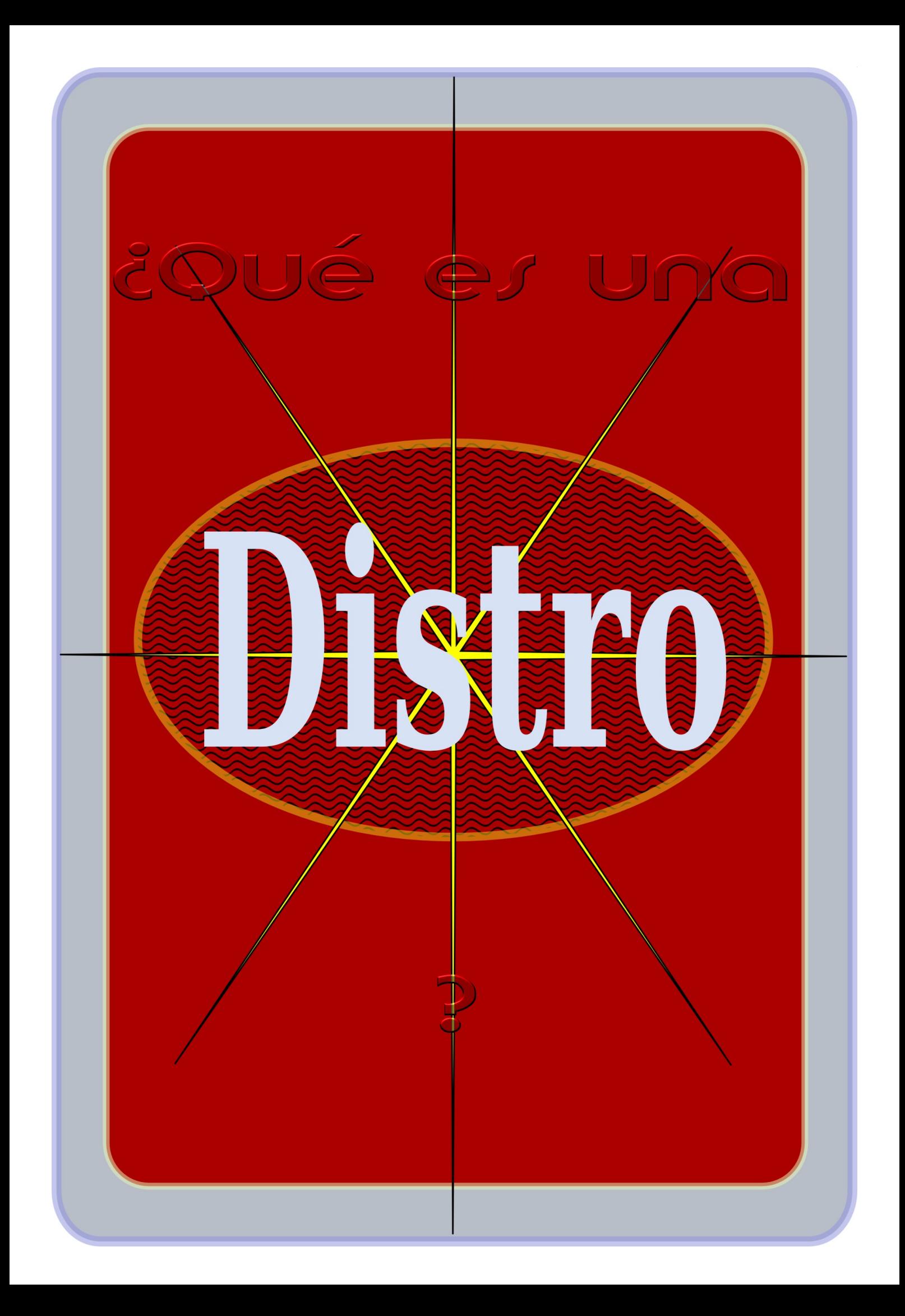

Quien se asome al mundo de los [SO](http://es.wikipedia.org/wiki/Sistema_operativo) libres inevitablemente se encontrará con la palabra distro, es probable que al principio imagine que distro es tan solo un manierismo para aludir a los distintos tipos de Linux, lo que en parte es cierto.

## ¿Pero qué es exactamente lo que entraña este término?

En los años 70 era usual la colaboración y el intercambio más o menos libre entre las empresas y las universidades abocadas al desarrollo de la incipientes tecnologías informáticas, un actor importante en este sentido era la Universidad Californiana de Berkeley (U.C.B), donde constantemente se mejoraba un sistema operativo llamado [UNIX®](http://es.wikipedia.org/wiki/Unix#http://es.wikipedia.org/wiki/Unix) que había sido desarrollado en los laboratorios Bell de AT&T, la UCB redistribuía este UNIX® mejorado a otras universidades y empresas, fue de este modo que se originó el concepto de distribución UNIX® de la Universidad de Berkeley.

## ¿Distribución o Distro?

Hoy día se suele aludir a un SO tipo UNIX indistintamente con los apelativos distribución o distro, por supuesto ambos términos son correctos, aunque entrañan cierta diferencia semántica; el concepto distribución, es decir el contenido semántico que entraña la palabra distribución es universal y de uso general, no ligado a un concepto informático, en tanto que el neologismo derivado distro, entraña una significación específica, enteramente ligada a un tipo específico de sistema operativo, de ahí que desde un punto de vista conceptual, el término distro es mucho más apropiado en el contexto informático. Linux es otro término genérico frecuentemente asociado al concepto distro, es común que personas con una cierta cultura informática, pero con una experiencia basada en Windows o Mac, no comprendan con exactitud lo que designa la palabra Linux.

¿Entonces qué es Linux?

Linux es el nombre del [núcleo](http://es.wikipedia.org/wiki/N?cleo_(inform?tica)) más habitual en los SO tipo Unix. El núcleo o "Kernel"

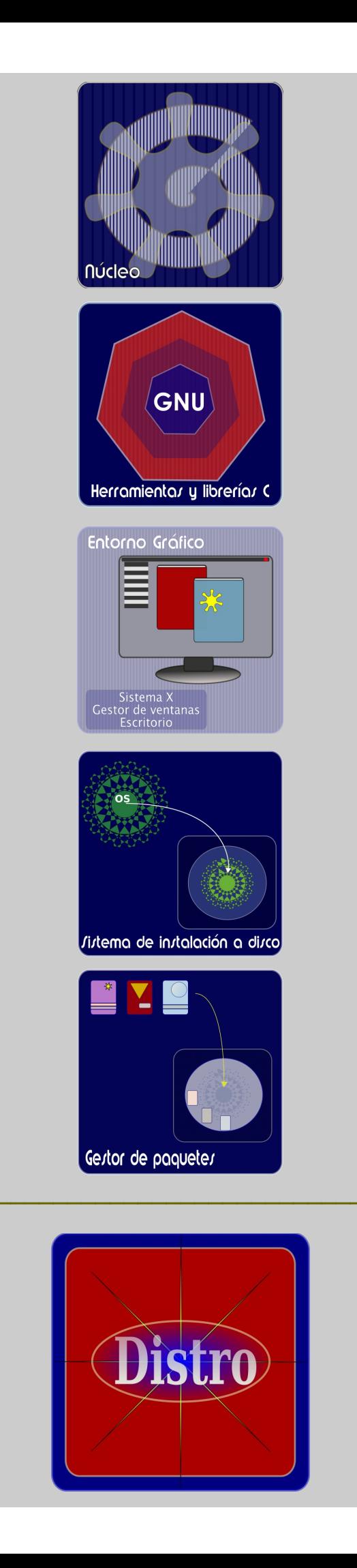

 $=$ 

gestiona y administra el acceso de los distintos programas a los dispositivos físicos del ordenador, es decir el núcleo decide que programa y en que momento accede a los recursos del sistema, coordinando la función de todos los dispositivos.

Los SO tipo UNIX son aquellos que descienden, están emparentados o se inspiran en el sistema UNIX®, desarrollado en los laboratorios Bell de AT&T, el núcleo más habitual en este tipo de SO o distro, es el núcleo Linux, creado en 1991 por [Linus](http://es.wikipedia.org/wiki/Linus_Torvalds) [Torvalds,](http://es.wikipedia.org/wiki/Linus_Torvalds) pero también se utiliza otros núcleos, como el núcleo BSD de la Universidad de Berkely en California, el núcleo OpenSolaris desarrollado por Sun Microsystems y el núcleo GNU de la fundación para el software libre (FSF).

Debian probablemente sea la más emblemática de las distros Linux, ha servido de base para el desarrollo de múltiples distros Linux, pero también de distros con otro tipo de núcleos:

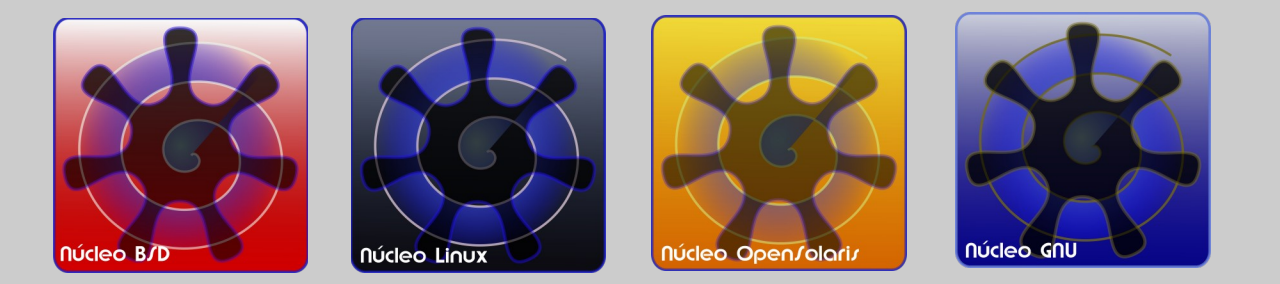

En Los años 70 y parte de los 80, AT&T puso su SO a disposición de algunas instituciones, entre ellas la UCB, los investigadores de esta universidad modificaron el código fuente de UNIX y redistribuyeron sus propias versiones, de este modo se originó la variante Unix/BSD o Berkeley Software Distribution, al cabo de un tiempo surgieron problemas legales, relacionados con los derechos de explotación del SO y la disputa tardó mucho tiempo en resolverse, a raíz de esta situación que afectó a terceros, surgió en el año 1986 la [FSF o](http://www.gnu.org/home.es.html) Fundación para el Software Libre, cuyo objetivo primordial era desarrollar un sistema operativo que se denominaría [GNU](http://es.wikipedia.org/wiki/GNU) (siglas que textualmente significan no es UNIX), que sería de libre distribución y sin restricciones para modificarlo o derivarlo.

La FSF emprendió esta labor prácticamente desde cero, siendo lo primero construir las herramientas necesarias para elaborar el sistema operativo en sí, obviamente en un principio estas herramientas serían las requeridas para el desarrollo de los programas del nuevo SO, es decir, editor, compilador, interpretes de comandos y cosas por el estilo, en cierto momento la FSF había reunido una buena colección de herramientas y también las llamadas bibliotecas o librerías C, que como su nombre indica están escritas en un lenguaje de programación llamado C, las bibliotecas C contienen rutinas para la entrada y salida de archivos, alojamiento de memoria y operaciones con datos comunes, como funcionas matemáticas, funciones de cadenas y funciones de hora y fecha, es decir algunas de estas bibliotecas son de procesos autónomos y también procesos de interfaz al núcleo.

A pesar de tener todo eso, la FSF había tenido retrasos en el desarrollo del núcleo GNU, llamado Hurd, por esto en 1992 adoptaron el núcleo que un joven estudiante finlandés llamado Linus Torvalds, había escrito por diversión, este núcleo posteriormente sería conocido como Linux y liberado bajo licencia pública general, lo que permitió que muchas personas y empresas contribuyeran a adaptar ese núcleo a las librerías del GNU y a su posterior desarrollo, siendo este el origen del SO GNU/Linux.

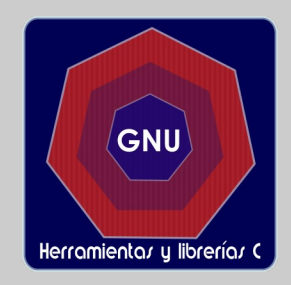

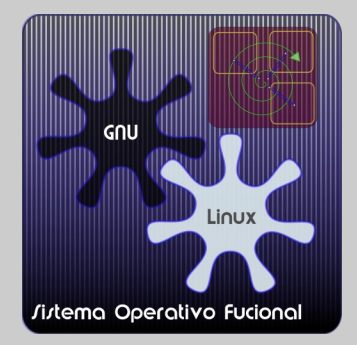

La combinación del núcleo Linux con las librerías GNU proporciona un SO funcional que permite:

Gestión de procesos. Gestión de memoria. Gestión de archivos y directorios. Gestión de la E/S (Entrada Salida). Seguridad y protección. Comunicación y sincronización entre procesos. Intérprete de órdenes (administración del sistema por interfaz de texto)

Un sistema GNU/Linux "puro" puede controlarse mediante línea de [comandos,](http://es.wikipedia.org/wiki/L?nea_de_comandos) a través de una consola, pero las distros modernas están dotadas de [interfaz gráfica,](http://es.wikipedia.org/wiki/Interfaz_gr?fica_de_usuario) esto es posible porque a mediados de los años 80 en el Instituto Tecnológico de Massachussets se desarrolló un sistema de ventanas para dotar de interfaz gráfica los SO tipo UNIX,Servidor de [Ventanas X,](http://es.wikipedia.org/wiki/X_Window_System) o simplemente servidor X, de este sistema se derivan el Xfree86 y el X.Org, tradicionales servidores de ventanas de las distros, por esta razón algunos sostienen que el nombre correcto de un SO con núcleo Linux, Librerías GNU y servidor X es GNU/Linux/X...

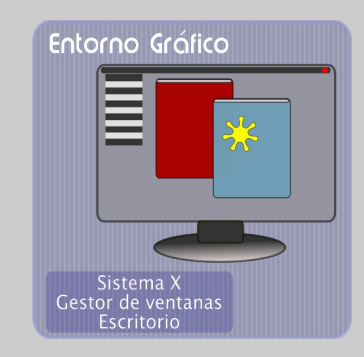

El servidor X proporciona el sistema básico de ventanas, pero las funciones de ubicación, desplazamiento y decoración de las ventanas, más una amplia gama de efectos, se consigue por medio de los llamados gestores o manejadores de ventanas, de los que existe una increíble cantidad, entre los que destaca por su preciosismo [Enlightenment.](http://es.wikipedia.org/wiki/Enlightenment)

Con el advenimiento de las tarjetas de aceleración gráfica aparecieron los llamados gestores de composición de ventanas, como [Compiz y sus derivados,](http://es.wikipedia.org/wiki/Compiz_Fusion) o el gestor de ventanas 3D [Metisse,](http://es.wikipedia.org/wiki/Metisse) estos nuevos gestores de código abierto aprovechan las capacidades de este tipo de "hardware", para dotar a las distros de espectaculares efectos visuales y nuevas funcionalidades realmente atractivas.

Ya desde los años 70, en el Centro de Investigación de Palo Alto de la compañía [Xerox ,](http://es.wikipedia.org/wiki/Xerox_PARC) se empezó a desarrollar un conjunto de aplicaciones destinadas a propiciar una interacción más intuitiva con los sistemas informáticos, por medio de una interfaz visual, provista de íconos, barras de desplazamiento y comportamientos como arrastrar y soltar, este es el origen de los [escritorios,](http://es.wikipedia.org/wiki/Entorno_de_escritorio) desde entonces este concepto a evolucionado, hoy los escritorios son verdaderas colecciones de programas asociados para proporcionar una gran cantidad de servicios, tales como gestión de archivos, gestión multimedia, suites ofimáticas y más.

En el mundo de las distros o SO libres tipo UNIX, existen varios escritorios de altísima calidad como [Gnome](http://www.es.gnome.org/) que forma parte del proyecto GNU, el sorprendente [KDE](http://es.i18n.kde.org/) que permite un alto grado de personalización, o [Xfce](http://es.wikipedia.org/wiki/Xfce) que busca rendimiento óptimo con poco consumo de recursos, aparte de estos tres, que son los principales, hay desarrollos en etapas más tempranas como el [proyecto](http://www.sun.com/products-n-solutions/edu/newsletter/educonnection/es/jul04/insidetech01.html) Looking Glass , patrocinado por Sun Microsystems, y el mismo Enlightenment que está en camino de convertirse en un escritorio completo.

En general las distros se construyen modularmente utilizando tecnologías libres como las que acabamos de describir, sin embargo hacer una distro implica algo más que conjuntar el núcleo con las librerías C y el servidor de ventanas, los SO solventan múltiples aspectos, que van desde la instalación del propio SO en el ordenador, hasta la forma en que se manejan los programas, pasando por los sistemas de arranque, formato de los archivos, estructura de los directorios y varios servicios más.

Muchas empresas, y comunidades de programadores han aportado soluciones tecnológicas para cada aspecto que comporta un SO, a menudo estas tecnologías son puestas libremente a disposición de quien las necesite, aunque algunas distros de carácter comercial también implementan tecnologías propietarias.

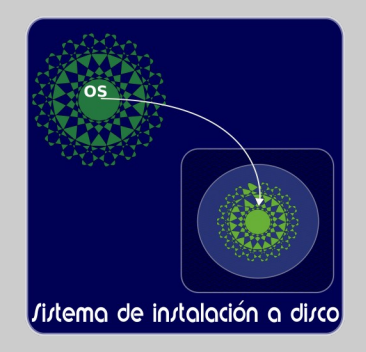

La manera más usual de operar un ordenador mediante un sistema tipo UNIX, es instalando una copia en el dispositivo principal de almacenamiento, sea este un disco duro o un dispositivo SSD, pero esto no es indispensable, también se puede hacer desde un disco ejecutable, CD o DVD "live", o desde dispositivos de memoria removibles. Los métodos de instalación para distros van desde el modo consola, a instaladores gráficos muy avanzados, como el instalador Anaconda, desarrollado por Red Hat, por lo general las distros se obtienen a través de isos, o directamente en discos, aunque también hay métodos de instalación desde [servidores Web.](http://babelfish.altavista.com/babelfish/trurl_pagecontent?lp=en_es&url=http://lubi.sourceforge.net/unetbootin.html)

Un aspecto importante en estos SO es la gestión de aplicaciones, básicamente cada distro define reglas propias, sobre la manera de instalar los programas y procesos en el sistema, así como la configuración o modificación de librerías del sistema por parte de los programas, la interacción y coexistencia entre programas y los mecanismos de resolución de dependencias. Para automatizar estos procesos se recurre a los llamados [gestores de](http://es.wikipedia.org/wiki/Sistema_de_gesti?n_de_paquetes) paquetes.

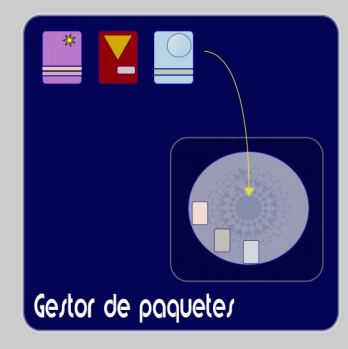

Un paquete básicamente contiene los binarios o ejecutables de un programa, compilados para funcionar en una distro específica, además de otras informaciones necesarias, como número de versión y dependencias, también pueden contener informativos de texto, manuales, documentos HTML, imágenes y archivos de configuración.

Los gestores de paquetes pueden poseer interfaz de texto, o interfaz gráfica, en algunos casos las dos, probablemente el más avanzado de estos sistemas sea el [Apt-Get](http://es.wikipedia.org/wiki/Advanced_Packaging_Tool) con [Synaptic d](http://es.wikipedia.org/wiki/Synaptic)esarrollado por Debian, aunque existen varios otros muy simples de usar.

Otra modalidad de gestión de programas es el llamado sistema de ["Ports"](http://es.wikipedia.org/wiki/Ports), en este caso no se descargan ejecutables precompilados, sino el código fuente que se compila localmente para producir paquetes optimizados para la máquina en que se van a utilizar, este es el método típico de instalar programas en las distros de la familia BSD, aunque varias distros Linux lo utilizan, el sistema más avanzado de este tipo se llama [Portage,](http://www.gentoo.org/doc/es/handbook/handbook-x86.xml?part=2&chap=1) y fue desarrollado por Gentoo, una distro Linux, la interfaz de estos gestores es en modo texto.

Todo SO se compone de centenares de aplicaciones, lo descrito aquí a penas, alcanza para hacerse una idea de lo que es una distro, la cantidad de distros existentes es asombrosa y las razones de su existencia muy variadas; las hay para arquitecturas de procesador específicas, para áreas de trabajo particulares, para instalar en servidores, para gestión empresarial, para escritorio domestico, para correr video juegos, para soportar un idioma en particular y por muchas razones más…

¿Existe la mejor distro?

Todo depende de las necesidades de cada usuario y del "hardware" de que disponga, el lugar por excelencia para conocer sobre las distros es: [http://distrowatch.com](http://distrowatch.com/)

Algunos ejemplos:

Si dispone de una máquina moderna y deseos de aprender:

Sabayon, <http://www.sabayonlinux.org/>

[http://www.sabayonlinux.org/mod/index/result\\_ricerca.html?cx=005177322866995163790%3Ax7rfxvwxneg&](http://www.sabayonlinux.org/mod/index/result_ricerca.html?cx=005177322866995163790%3Ax7rfxvwxneg&cof=FORID%3A10&q=sabayon+en+espa?ol) [cof=FORID%3A10&q=sabayon+en+espa%C3%B1ol](http://www.sabayonlinux.org/mod/index/result_ricerca.html?cx=005177322866995163790%3Ax7rfxvwxneg&cof=FORID%3A10&q=sabayon+en+espa?ol)

Granular, <http://www.granularlinux.com/>

Si busca un buen sistema de escritorio de uso general, confiable, fácil de instalar y de aprender:

Mandriva, <http://www.mandriva.com/>

Fedora, <http://fedoraproject.org/>

PC Linux, <http://www.pclinuxos.com/>

Guadalinex, <http://www.guadalinex.org/>

Mint,<http://linuxmint.com/>

\*En realidad hay muchas distros de buena calidad, aquí solo mencionamos algunas.

Si busca distros livianas pero eficientes y de buen diseño:

Elive, <http://www.elivecd.org/> esta distro es realmente bella.

Dreamlinux, <http://www.dreamlinux.com.br/>

Vector, <http://www.vectorlinux.com/>

Una distro BSD amigable:

DesktopBSD,<http://www.desktopbsd.net/>

Una distro OpenSolaris:

Belenix, [http://www.genunix.org/distributions/belenix\\_site/](http://www.genunix.org/distributions/belenix_site/)

Actualmente no hay una distro "Live" provista con el núcleo GNU.

Este es un documento de libre distribución, pero por favor conserve la integridad de los enlaces, si desea contactarme o encuentra alguna información incorrecta, por favor avíseme.

Paul SJ.

[paulsj@operamail.com](mailto:paulsj@operamail.com)

Notas sobre los enlaces:

1 Si los enlaces de éste documento no se activan en un ordenador con SO Windows, debe activarlos desde el panel de control, menú herramientas, opciones de carpeta, tipos de archivo; desde ahí debe asociar las extensiones URL a algún navegador.

2 Algunos lectores de PDF no muestran correctamente las direcciones que contienen acentos, si le sucede esto, simplemente corrija la dirección en la barra de direcciones del navegador. Ejemplo:

Mal [http://es.wikipedia.org/wiki/L?nea\\_de\\_comandos](http://es.wikipedia.org/wiki/L?nea_de_comandos)

[Corregido](http://es.wikipedia.org/wiki/L?nea_de_comandos) http://es.wikipedia.org/wiki/Línea de comandos